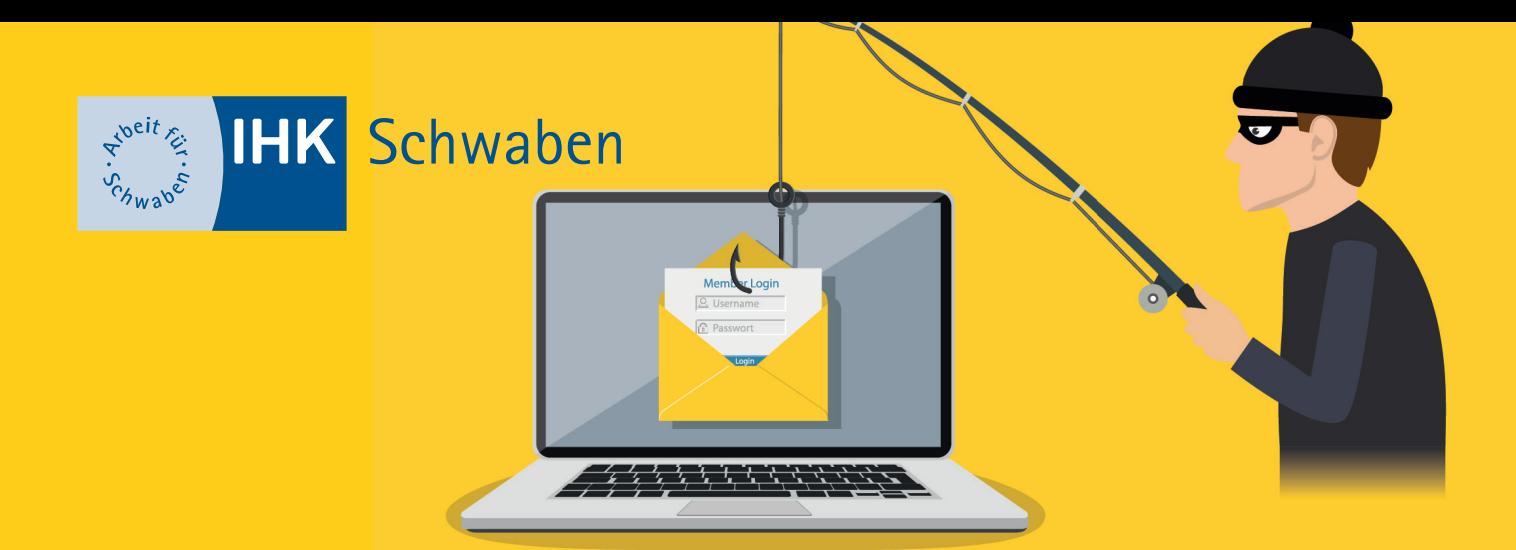

## **Die goldenen Regeln der IT-Sicherheit**

## **So schützen Sie sich vor Gefahren aus dem Internet!**

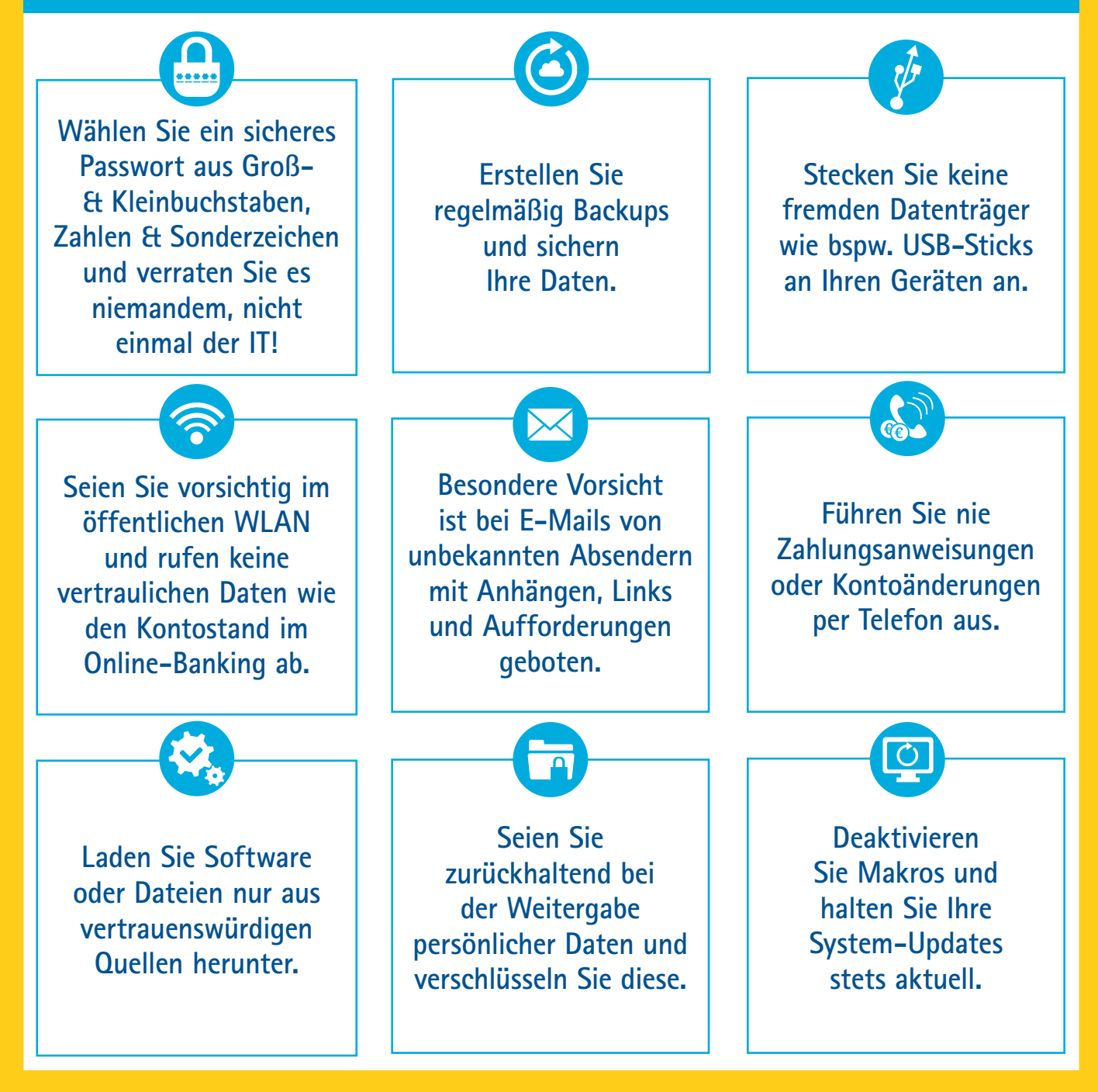